Инструкция по размещению заявки участника на Всероссийский конкурс социальной рекламы в области формирования культуры здорового и безопасного образа жизни в 2021 году

## **РАЗМЕЩЕНИЕ ИНФОРМАЦИИ ОБ УЧАСТНИКЕ НА РЕСУРСЕ [HTTP://WIKI.IRO23.INFO/](http://wiki.iro23.info/)**

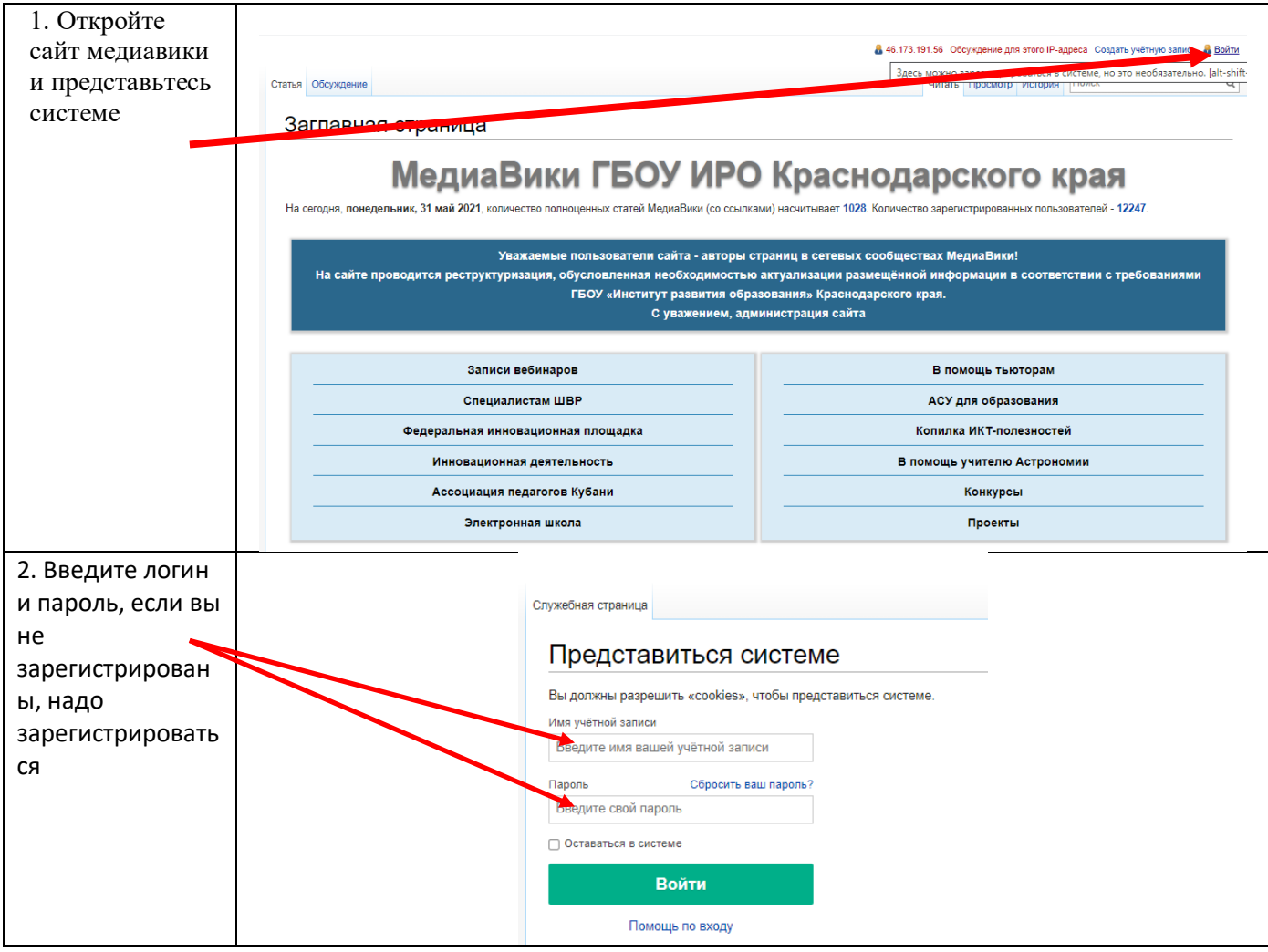

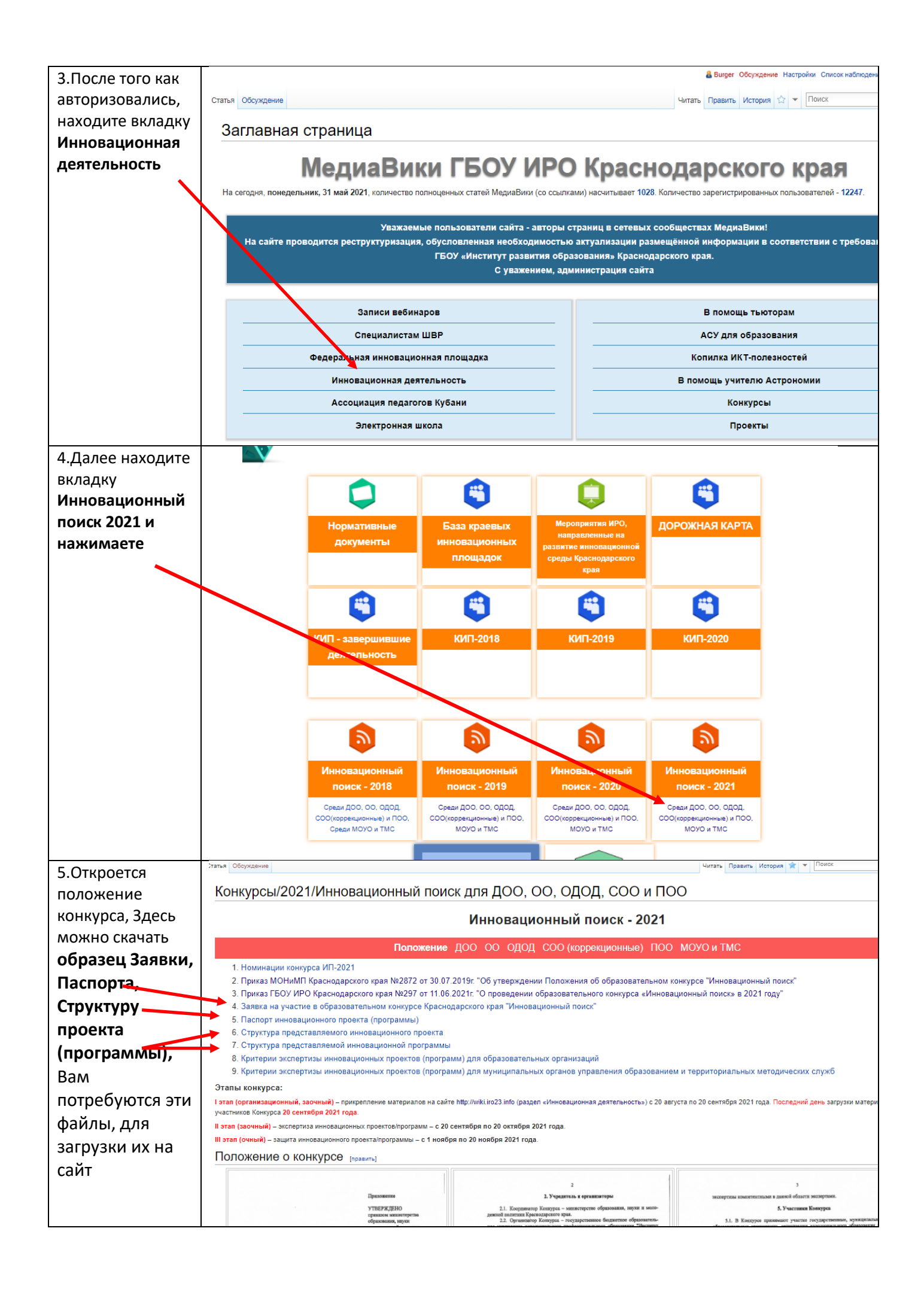

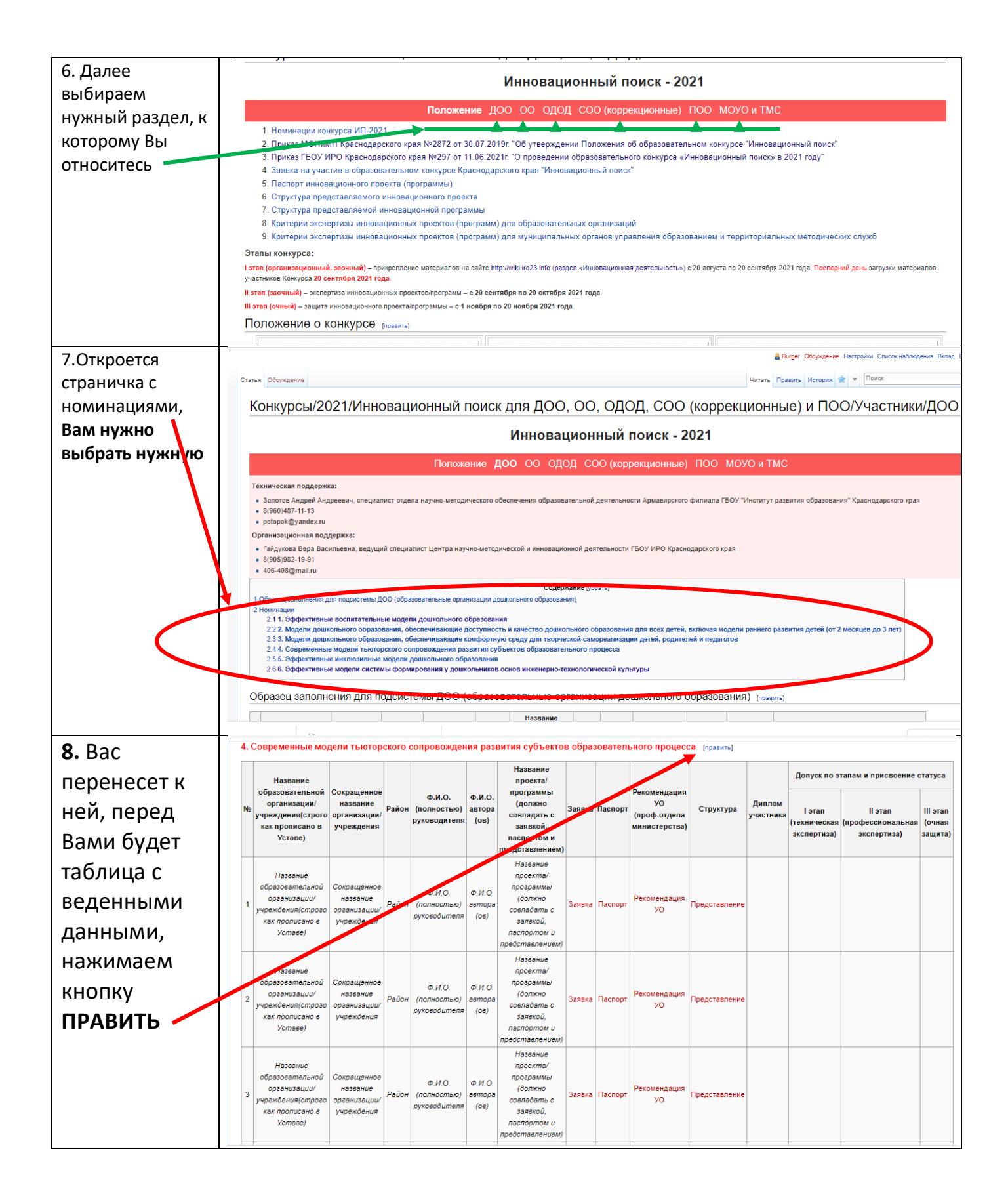

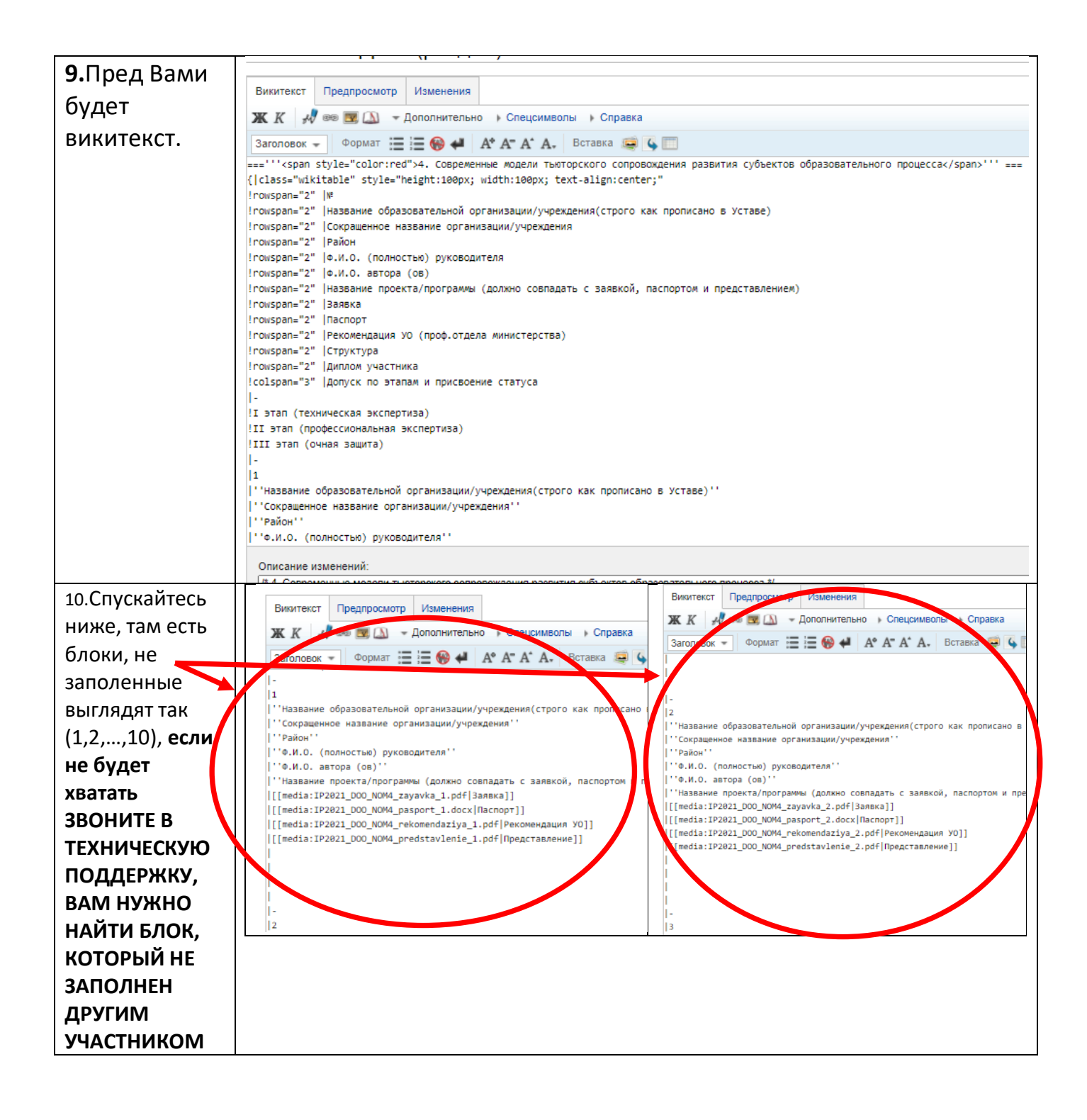

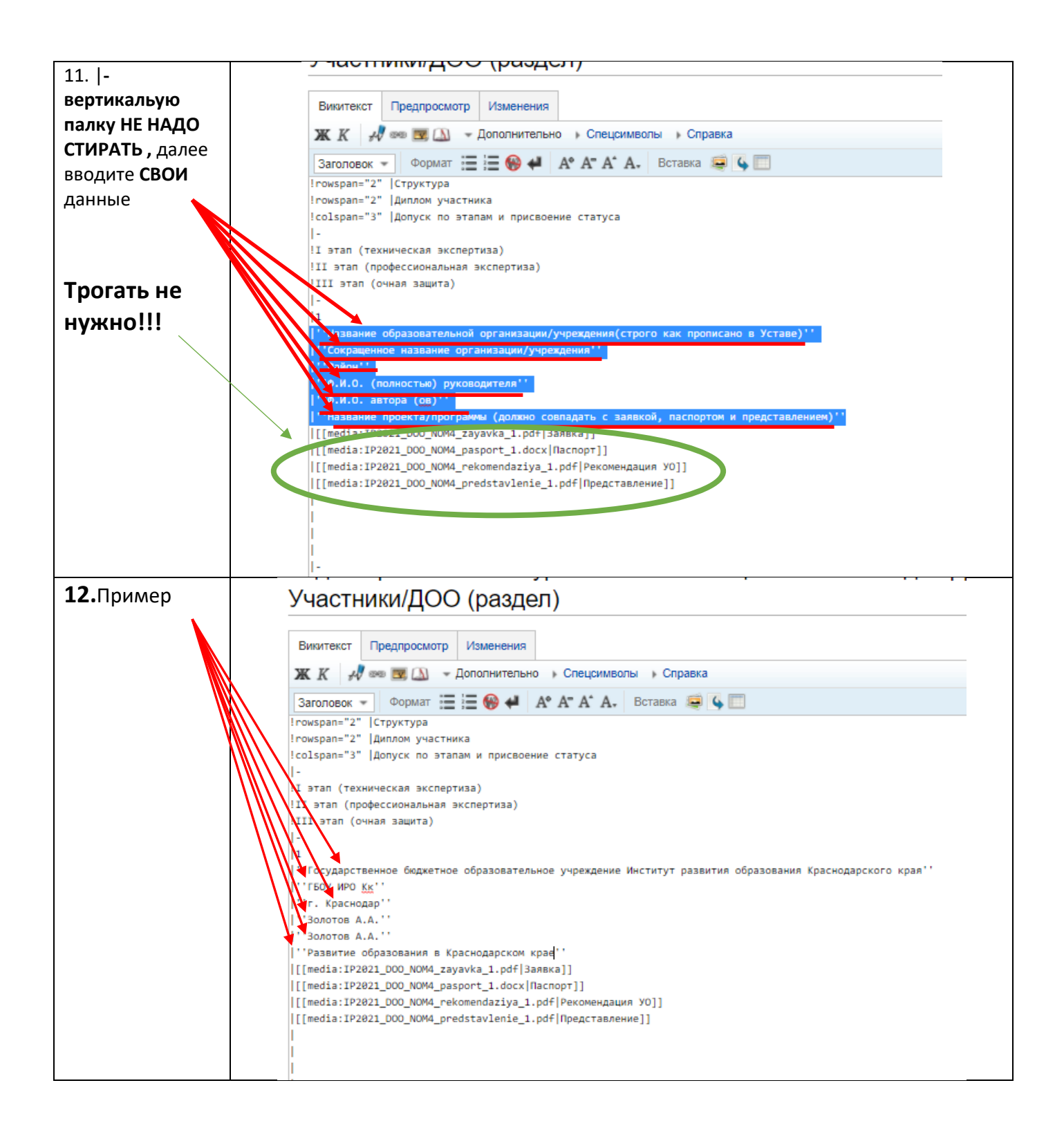

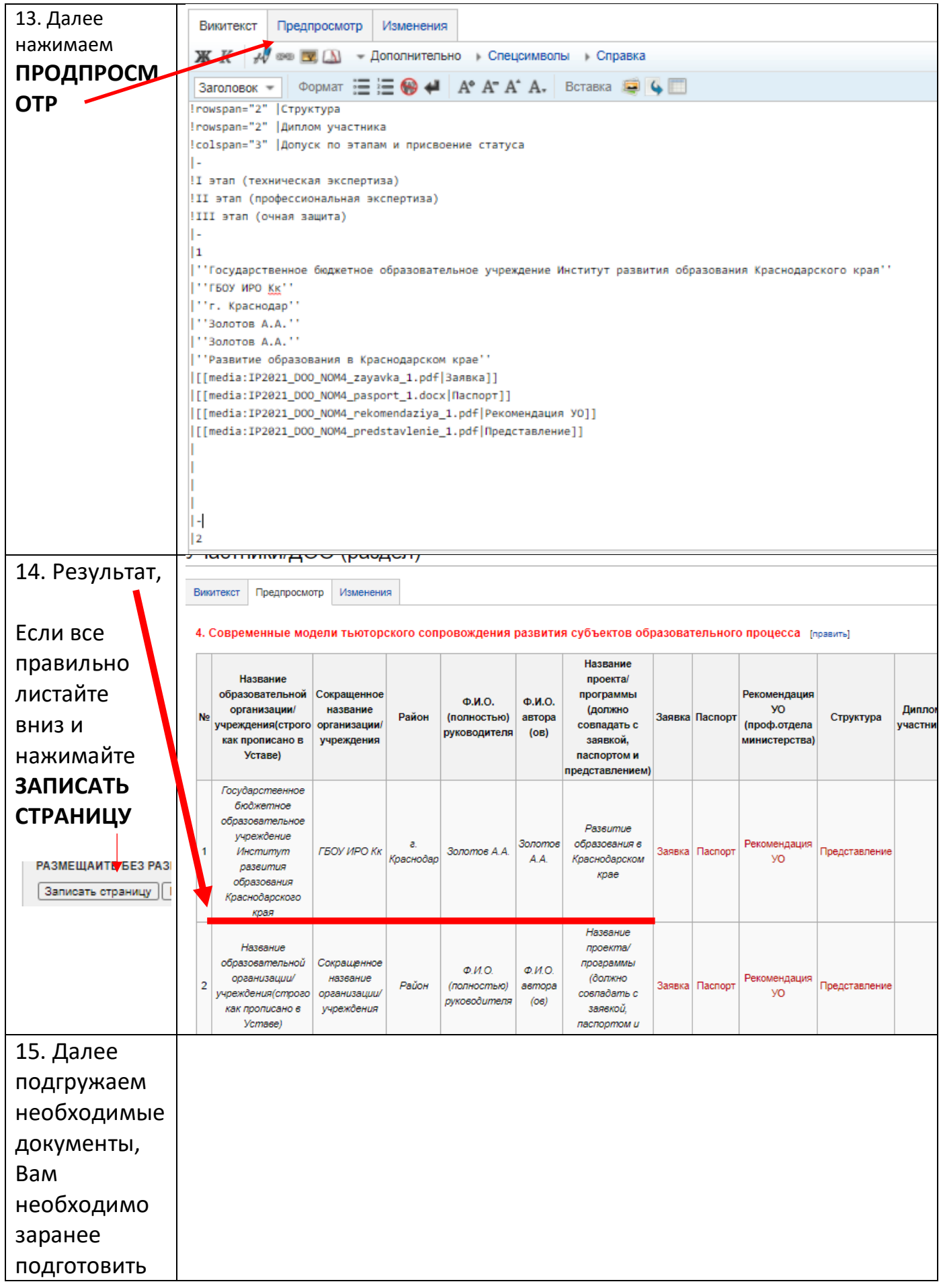

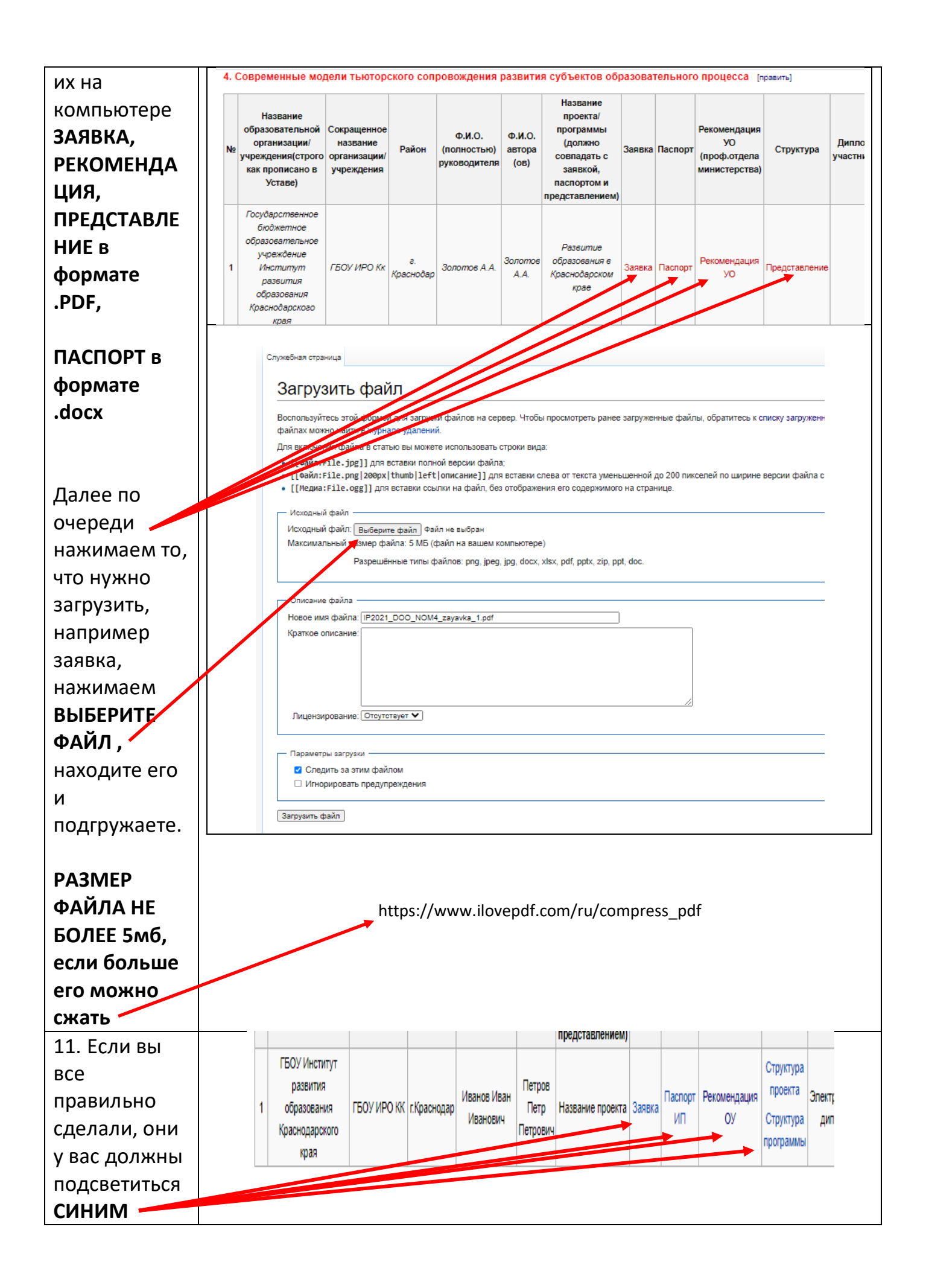

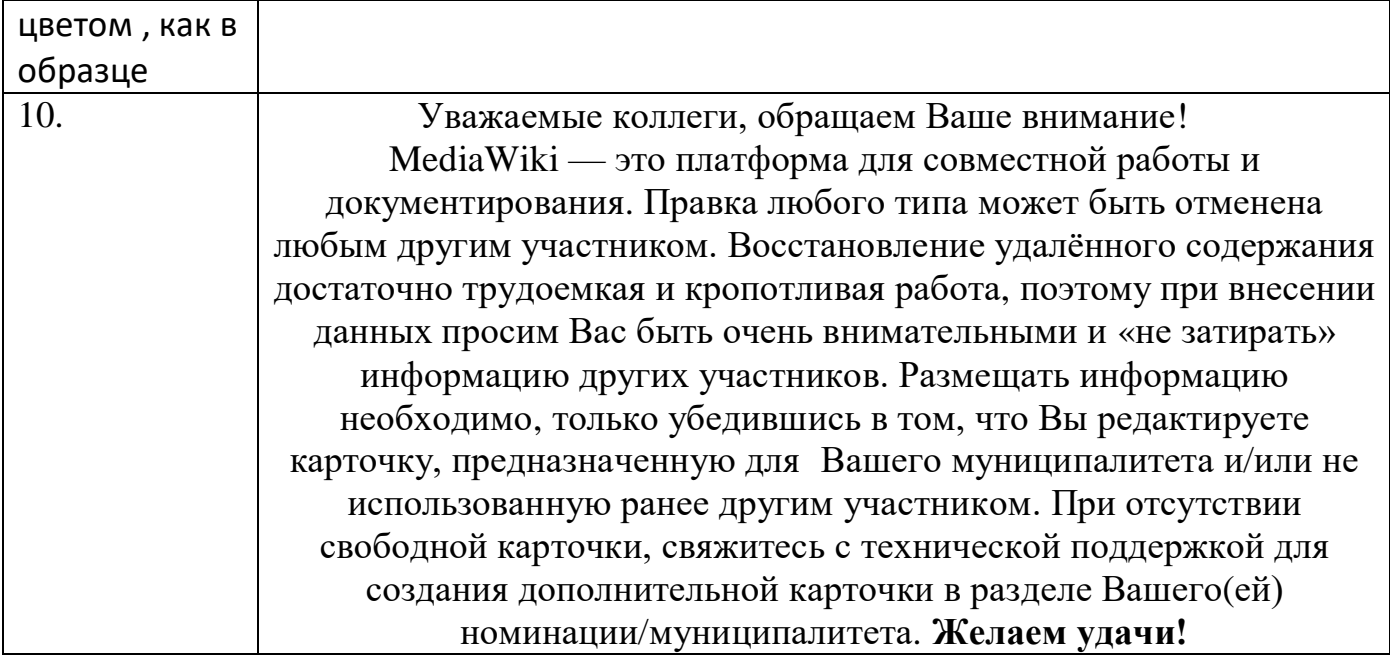